## **Wishbone Ash - Pilgrimage (1971)**

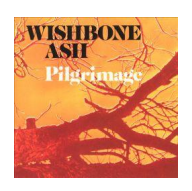

 *01. Vas Dis 4:42 02. The Pilgrim 8:29 03. Jail Bait 4:40 04. Alone 2:20 05. Lullaby 2:58 06. Valediction 6:15 07. Where Were You Tomorrow 10:23* Personnel: - Martin Turner – bass, vocals - Andy Powell – guitar, vocals - Ted Turner – guitar, vocals - Steve Upton – drums

Wishbone Ash's sophomore release, Pilgrimage, unveiled their creative genius after a debut that merely presented them as a boogie- and blues-based rock outfit. The opening track, "Vas Dis," with its jazz bassline, slicing rhythm guitar, and gibberish vocals was their answer to "Hocus Pocus" by Focus (or vice versa as both were released in 1971). "Jail Bait" has gone on to become a Wishbone Ash staple as well as possessing one of the more memorable guitar riffs of '70s rock & roll. A conscientious effort seemed to be in place for this band to write and perform material better suited to their gentler vocal tendencies. Where Wishbone Ash essentially went full tilt throughout, Pilgrimage is a moodier affair that includes beautiful, slower melodies like the brief instrumentals "Alone" and "Lullaby" along with the chilling "Valediction," which should have been an Ash classic but is rarely featured on live and hits collections. Even though this band toned it down a bit for this album, their impressive guitar playing was heightened due to the variance in their songwriting. Next to Argus this is the Wishbone Ash album to judge all other Ash albums by. --- Dave Sleger, Rovi

download (mp3 @320 kbs):

mega yandex mediafire

back

Written by blueseverseversels and the blueseversels of the blueseversels and the blueseversels of the bluesever